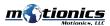

## BlueKey Wireless Trigger Switch Wireless Trigger Switch

## Description

BlueKey is a Bluetooth switch that can be programmed to send a key command (F9) to any computer. It can be used as a wireless action trigger for remote action on any computer or software.

- 1 LED Indicator
  - (Flashing) BlueKey is trying to pair
  - O (Light is off) BlueKey has paired
  - (Flashing) BlueKey reset is complete
- 2 Trigger Button press to capture data
- 3 **Battery Cover** remove to change battery
- (4) Wristband used to hold, attach switch

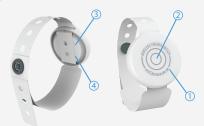

## Included in the Box

- BlueKey Wireless Trigger Switch 1x
  - CR2032 Battery 1x
- User Guide 1x

## **Quick Start**

- For a first-time use, use a coin or flat screwdriver to open the battery cover and install the CR2032 battery. You will see a blue LED flashing.
- In Windows **Settings** on your PC, select **Devices**.
- Press + Add Bluetooth or other device button and select Bluetooth.
- Select BlueKeyXXXX from the list and the connection will start. XXXX are the last 4 digits of the BlueKey MAC address printed on the battery cover.
- Once the BlueKey is connected, the blue LED will stop flashing. Every time the trigger button is pressed, an F9 command is sent to the computer.
- After the first connection, BlueKey will automatically connect when the paired computer turns on.
- To connect to a different computer, click BlueKey from the list in Bluetooth & other devices in your computer's Settings and press Remove device.
  Press and hold the trigger button until you see the LED flash red.
- BlueKey doesn't have an on/off switch; it is always on as long as the battery is installed. If the user is not planning to use BlueKey for an extended time, it's recommended that the battery be removed.

Motionics, LLC info@motionics.com www.motionics.com 8500 Shoal Creek Boulevard, Building 4 Suite 209 Austin, TX 78757

© 2022 Motionics, LLC. All rights reserved.